Exam : 00M-665

Title : IBM Tivoli Storage Sales

Mastery Test v4

Version : DEMO

| 1.IBM's Storage Hypervisor is named                                                                                                    |
|----------------------------------------------------------------------------------------------------|
| A.IBM Hypervisor                                                                                                    |
| B.IBM SAN Volume Controller                                                                                                    |
| C.IBM SmartCloud Virtual Storage Center                                                                                                    |
| D.IBM SmartCloud Virtual Storage Manager                                                                                                    |
| Answer: B                                                                                                    |
| 2.What Common capabilities does a storage Hypervisor provide?                                                                                                    |
| A.Encryption                                                                                                    |
| B.Can increase performance by using the EMC pass through driver                                                                                                    |
| C.Thin provisioning                                                                                                    |
| D.Scheduling                                                                                                    |
| Answer: C                                                                                                    |
| 3.Which product does NOT belong to the IBM SmartCloud Virtual Storage solution? A.Tivoli Productivity Center B.Tivoli Storage Manager C.SAN Volume Controller D.Flash Copy Manager |
| Answer: B                                                                                                    |
| Allower. B                                                                                                    |
| 4.Pooling the physical resources means which of the following                                                                                                    |
| A.Disk can be used anywhere, at anytime, regardless of vendor                                                                                                    |
| B.You will be locked into IBM disk                                                                                                    |
| C.Once your data is written to disk it can not be moved again                                                                                                    |
| D.Data will be secure and encrypted                                                                                                    |
| Answer: A                                                                                                    |
| 5.Storage Hypervisor's do NOT provide which of the following?                                                                                                    |
| A.Pooled Physical resources                                                                                                    |
| B.Data mobility                                                                                                    |
| C.Virtual server lock down                                                                                                    |
| D.Central Administration                                                                                                    |

Answer: C

## **Trying our product!**

- ★ 100% Guaranteed Success
- ★ 100% Money Back Guarantee
- ★ 365 Days Free Update
- ★ Instant Download After Purchase
- ★ 24x7 Customer Support
- ★ Average 99.9% Success Rate
- ★ More than 69,000 Satisfied Customers Worldwide
- ★ Multi-Platform capabilities Windows, Mac, Android, iPhone, iPod, iPad, Kindle

## **Need Help**

Please provide as much detail as possible so we can best assist you.

To update a previously submitted ticket:

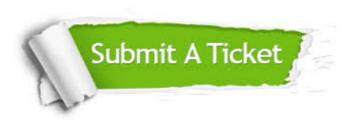

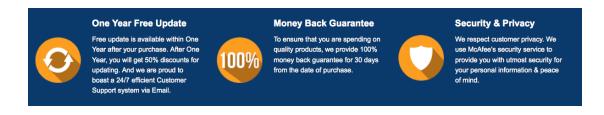

## Guarantee & Policy | Privacy & Policy | Terms & Conditions

Any charges made through this site will appear as Global Simulators Limited.

All trademarks are the property of their respective owners.

Copyright © 2004-2014, All Rights Reserved.